#### **ВЫЧИСЛЕНИЕ ПОПРАВОК К ОТМЕТКАМ НА ВЕРТИКАЛЬНЫХ КРИВЫХ И НАНЕСЕНИЕ НАДПРОФИЛЬНЫХ ОБОЗНАЧЕНИЙ**

#### **1 Вычисление поправок к отметкам на вертикальных кривых**

После построения ломаной линии и назначения положения вертикальных кривых вычисляют отметки в пределах вертикальных кривых.

1. Определяют отметку на вертикальной кривой по линии биссектрисы:

$$
H_{\rm E} = H_{\rm o} \pm \mathbf{E}_{\rm B} \,,\tag{1}
$$

где  $H_0$  – отметка вершины ломаного хода,  $B_B$  – биссектриса вертикальной кривой; знак «-» – для выпуклых кривых, знак «+» – для вогнутых кривых.

**Пример 1.** На ПК 9+00 отметка  $H_0$ = 165,80 м, биссектриса Б<sub>в</sub> = 1,52 м. Тогда  $H_{\rm B} = H_{\rm o} + {\rm E}_{\rm B} = 165,80 + 1,52 = 167,32 \,\rm M.$ 

$$
H_{\rm B} = H_{\rm o} + {\rm E}_{\rm B} = 165,80 + 1,52 = 167,32 \,\mathrm{M}.
$$

Старую отметку в строке сетки чертежа «Отметка оси дороги, м» 165,80 берём в скобки и рядом записываем новое значение 167,32.

2. Находят поправки для отметок по зависимости

$$
\Delta h = \frac{x^2}{2R_{\rm B}},\tag{2}
$$

где *х* – расстояние от начала вертикальной кривой (НВК), т.е. для точек, находящихся между НВК и вершиной ломаной, или концом вертикальной кривой (КВК), т.е. для точек, находящихся между вершиной ломаной и КВК, до ординаты вычисляемой отметки. Пересчитывают отметки проектной линии в пределах вертикальных кривых:

$$
H_{\text{BK}} = H_0 \pm \Delta h,\tag{3}
$$

где  $H_{\text{BE}}$  – искомые отметки,  $H_{\text{o}}$  – отметки проектной линии по ломаному ходу. Отметки по ломаному ходу в пределах вертикальных кривых берут в скобки, а рядом записывают уточненные по формуле (3) значения.

**Пример 2.** На ПК 8+00 отметка оси по ломаному ходу  $H_0$  = 167,30 м, расстояние от начала вертикальной кривой на ПК 4+77 до ПК 8+00 составляет 56 м, поэтому поправка

$$
\Delta h = \frac{x^2}{2R_{\rm B}} = \frac{56^2}{2 \cdot 8000} = 0,196 \approx 0,20 \text{ m}.
$$

Уточнённая отметка (на вогнутой кривой поправку прибавляют)  $H_{\text{BE}} = H_{\text{o}} + \Delta h = 167,30 + 0,20 = 167,50 \text{ M}.$ 

Вычисление поправок к отметкам на вертикальных кривых и нанесение надпрофильных обозначений Страница 1

4. Для точек НВК и КВК интерполяцией определяют отметки земли.

5. Вычисляют рабочие отметки. Старые значения рабочих отметок берут в скобки, а рядом записывают уточнённые значения.

іки, а рядом записывают уточнённые значения.<br>**Пример 3.** На ПК 8+00  $h = H_o - H_s = 167,50 - 164,70 = 2,80$ м. Старое значение рабочей отметки 2,60 берем в скобки, а рядом записываем уточнённое значение 2,80.

# **2 Нанесение надпрофильных обозначений и описание проектной линии**

Над проектной линией помимо рабочих отметок указывают:

- реперы;
- наземные и надземные инженерные коммуникации;
- наименования проектируемых искусственных сооружений;
- транспортные развязки, пересечения и примыкания;
- переезды через железнодорожные пути;
- нагорные и водоотводные канавы, сбросы воды [3].

Условные обозначения приняты в соответствии с ГОСТ 21-207-2013 и приведены в таблице приложения [6].

Описание проектной линии заключается в ее характеристике с краткими обоснованиями и пояснениями. Для продольного профиля, приведенного на рис. 4.4, оно может быть следующим: «Проектная линия построена по методу тангенсов в основном по обертывающей в рекомендуемых рабочих отметках. Незначительные отклонения имеются на участках пересечения пониженных мест и водотоков. На водораздельных участках имеют место выемки. Радиус выпуклой кривой составляет 10000 м, вогнутых 5000 и 8000 м. Для сопряжения прямолинейных участков с уклонами одного знака использовалась кривая радиусом 60000 м. Продольные уклоны не превышают 30‰. На всем протяжении проектная линия обеспечивает в продольном профиле видимость больше минимально допустимой».

### **Список источников**

- 1. Сайт [http://road-project.okis.ru/osnovy\\_kp.html](http://road-project.okis.ru/osnovy_kp.html)
- 2. Проектирование автомобильных дорог. Основы [Электронный ресурс]: учебное пособие /В.И. Жуков В.И., Т.В. Гавриленко. – Красноярск: Сиб. Федер. ун-т, 2014. – 144 с.
- 3. Федотов Г.А., Поспелов П.И. Изыскания и проектирование автомобильных дорог. В 2 кн. Кн.1: Учебник. – М.: Высш. шк., 2009. – 646 с.
- 4. ГОСТ 21.701-2013 Система проектной документации для строительства. Правила выполнения рабочей документации автомобильных дорог. – Москва, Стандартинформ, 2014. – 35 с.
- 5. СП 34.13330.2012 Автомобильные дороги. Актуализированная редакция СНи $\Pi$  2.05.02-85\* / Мин-во регионального развития РФ. – М., 2013. – 139 с.
- 6. СП 35.13330.2011 Мосты и трубы. Актуализированная редакция СНиП 2.05.03-84\* / Мин-во регионального развития Российской Федерации. – М.,2011. – 287 с.
- 7. ГОСТ 21.207-2013 Система проектной документации для строительства. Условные графические изображения на чертежах автомобильных дорог. – Москва, Стандартинформ, 2014. – 24 с.

# ПРИЛОЖЕНИЕ

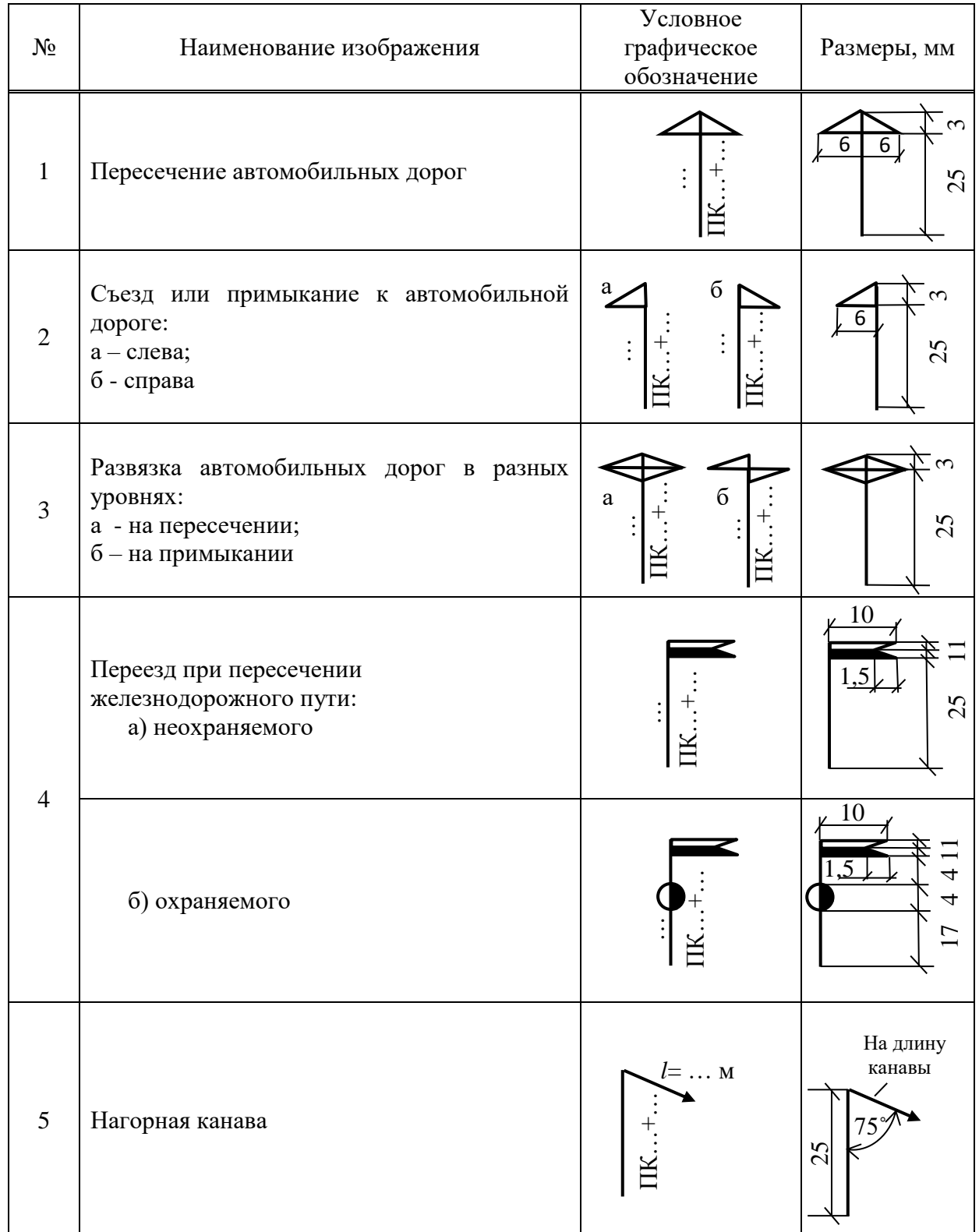

# Таблица - Условные обозначения на продольном профиле

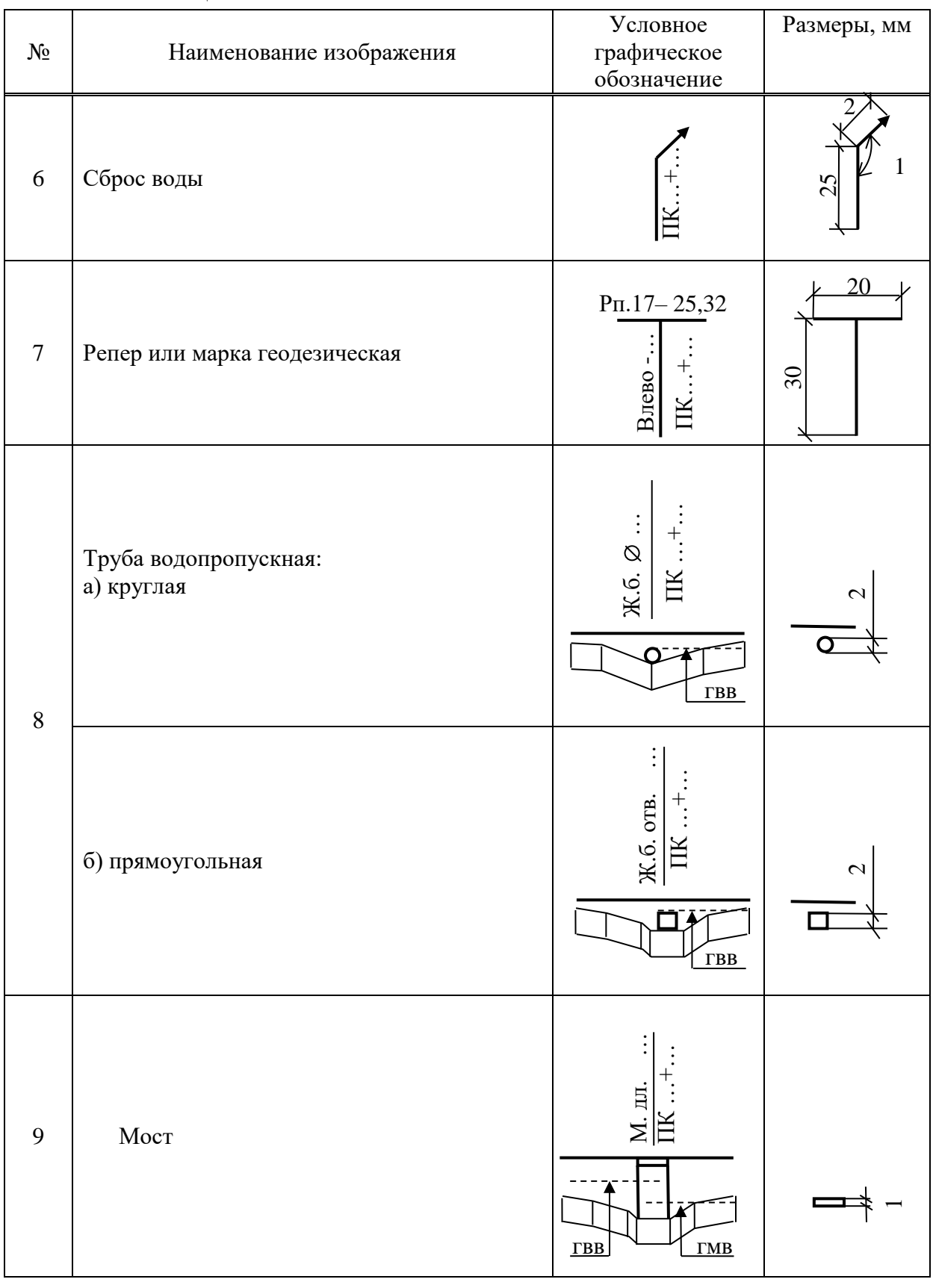

# Окончание таблицы